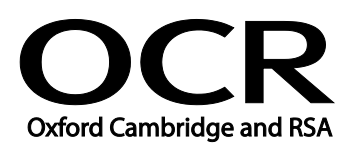

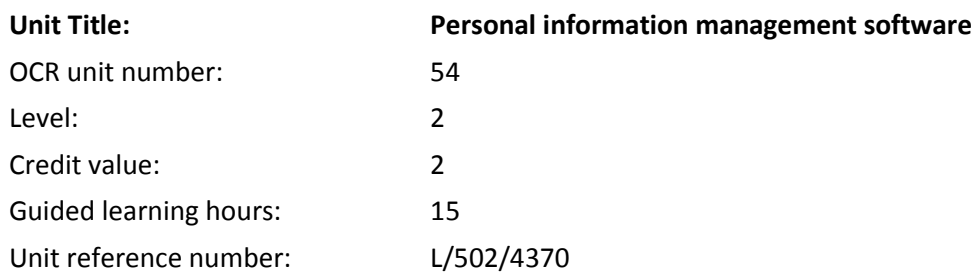

# Unit purpose and aim

This is the ability to use software designed for the purpose of managing and organising contacts, appointments, tasks and notes.

This unit is about the skills and knowledge to use a range of personal information management tools and techniques to organise and prioritise their own time and manage multiple tasks and calendars.

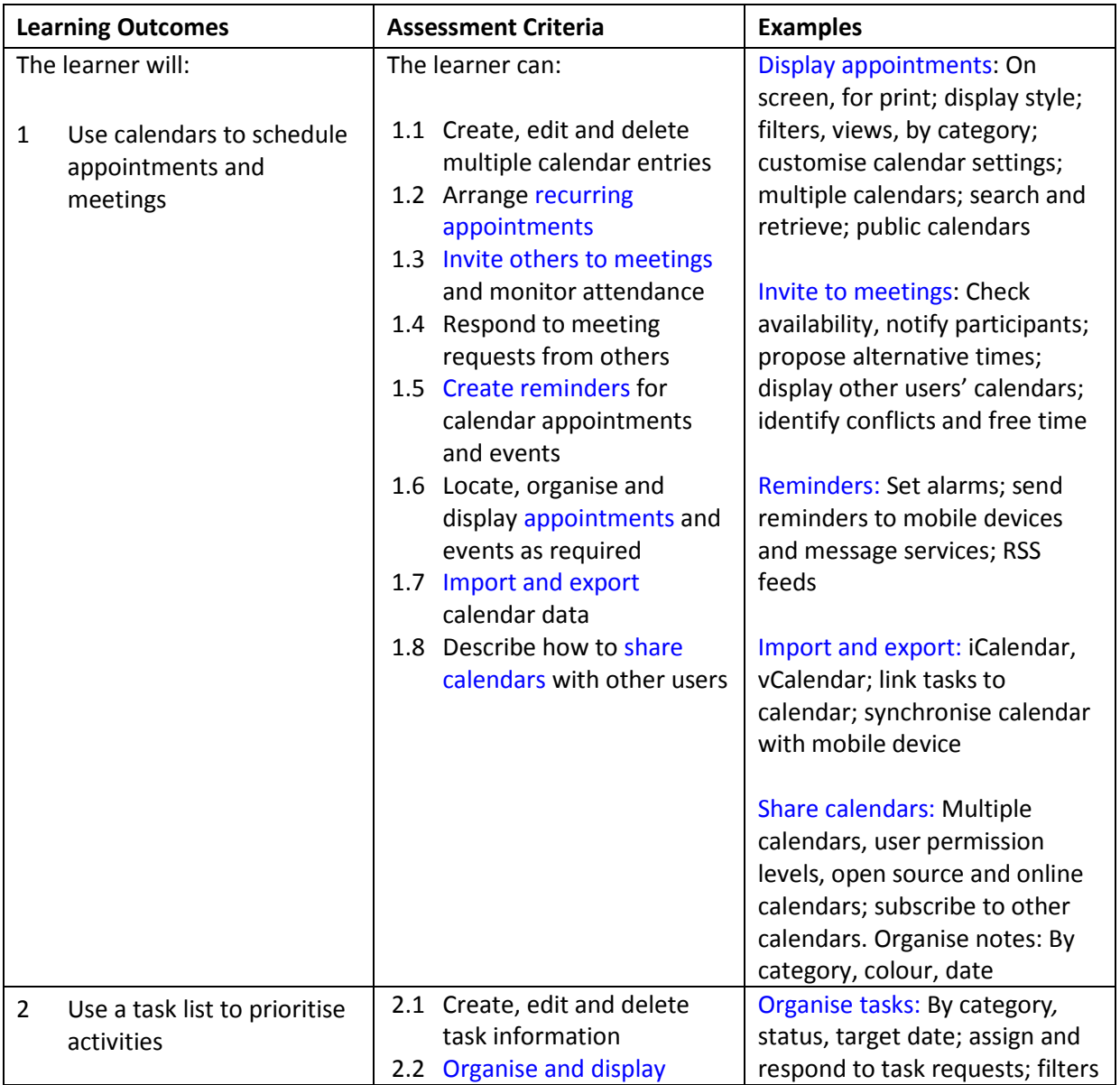

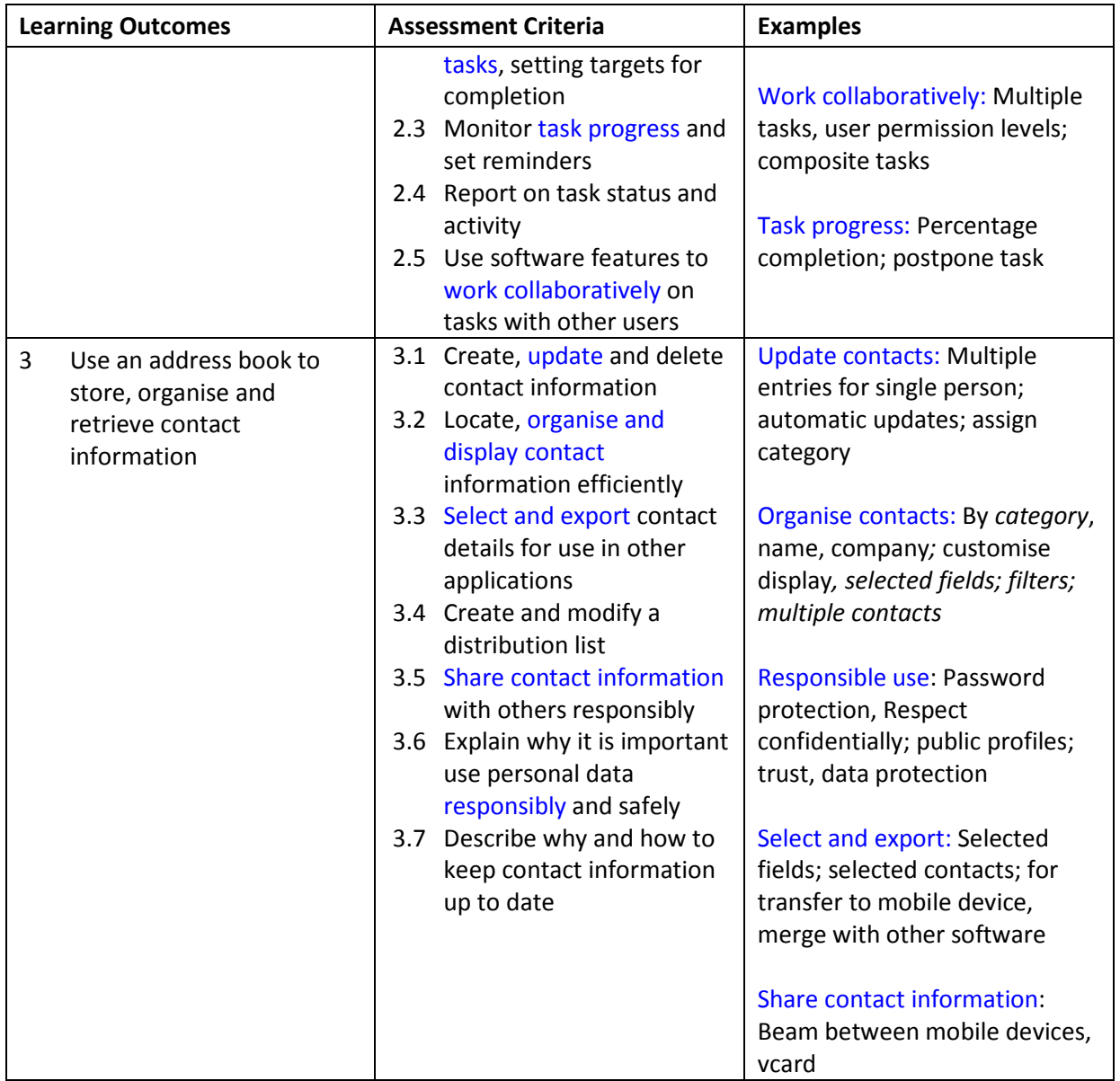

#### Assessment

All ITQ units may be assessed using any method, or combination of methods, which clearly demonstrates that the learning outcomes and assessment criteria have been met. Assessments must also take into account the additional information provided in the unit Purpose and Aims relating to the level of demand of:

- the activity, task, problem or question and the context in which it is set;
- the information input and output type and structure involved; and
- the IT tools, techniques or functions to be used.

See the Assessment and postal moderation section of the [ITQ Centre Handbook.](http://www.ocr.org.uk/qualifications/vocational-qualifications-qcf-itq-2009-levels-1-3-in-it-user-skills-03991-03999-13995/)

### Evidence requirements

Candidates must complete the Evidence Checklist for this unit with no gaps. Individual unit checklists are available to download from the qualification [webpage](http://www.ocr.org.uk/qualifications/vocational-qualifications-qcf-itq-2009-levels-1-3-in-it-user-skills-03991-03999-13995/) (see forms).

#### Guidance on assessment and evidence requirements

Please refer to the ITQ centre handbook on our [webpage.](http://www.ocr.org.uk/qualifications/vocational-qualifications-qcf-itq-2009-levels-1-3-in-it-user-skills-03991-03999-13995/)

## Details of relationship between the unit and national occupational standards

This unit maps fully to competences outlined in IT User National Occupational Standards version 3 (2009).